# Package 'timevarcorr'

November 7, 2023

<span id="page-0-0"></span>Title Time Varying Correlation

Version 0.1.1

Description Computes how the correlation between 2 time-series changes over time.

To do so, the package follows the method from Choi & Shin  $(2021)$  [<doi:10.1007/s42952-020-](https://doi.org/10.1007/s42952-020-00073-6)  $00073 - 6$ 

It performs a non-parametric kernel smoothing (using a common bandwidth) of all underlying components required for the computation of a correlation coefficient (i.e., x, y,  $x^2$ ,  $y^2$ , xy). An automatic selection procedure for the bandwidth parameter is implemented. Alternative kernels can be used (Epanechnikov, box and normal).

Both Pearson and Spearman correlation coefficients can be estimated and change in correlation over time can be tested.

License MIT + file LICENSE

Encoding UTF-8

RoxygenNote 7.2.3

Depends  $R (= 2.10)$ 

Imports lpridge

LazyData true

**Suggests** dplyr, ggplot2, spelling, test that  $(>= 3.0.0)$ 

Language en-US

URL <https://courtiol.github.io/timevarcorr/>,

<https://github.com/courtiol/timevarcorr>

BugReports <https://github.com/courtiol/timevarcorr/issues>

Config/testthat/edition 3

NeedsCompilation no

Author Alexandre Courtiol [aut, cre, cph]

(<<https://orcid.org/0000-0003-0637-2959>>), François Rousset [aut] (<<https://orcid.org/0000-0003-4670-0371>>)

Maintainer Alexandre Courtiol <alexandre.courtiol@gmail.com>

Repository CRAN

Date/Publication 2023-11-07 18:20:02 UTC

# <span id="page-1-0"></span>R topics documented:

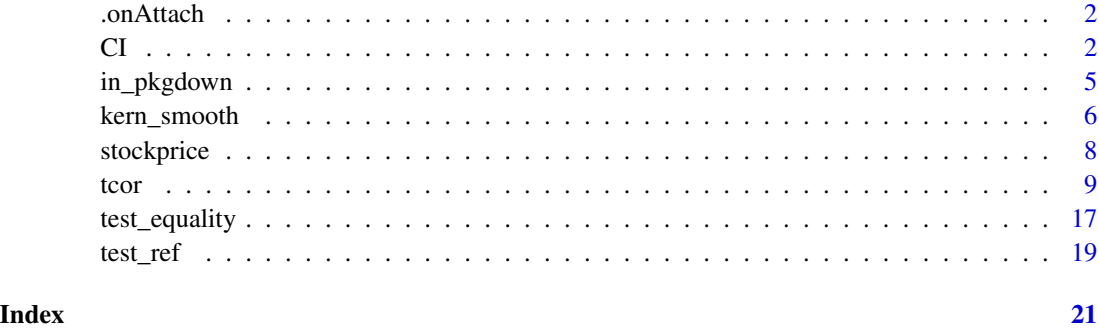

.onAttach *Display welcome message*

# Description

This function should not be called by the user. It displays a message when the package is being loaded.

# Usage

.onAttach(libname, pkgname)

# Arguments

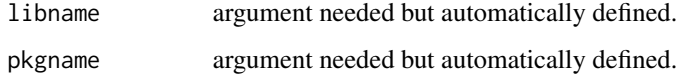

# Value

nothing (invisible NULL).

<span id="page-1-1"></span>CI *Internal functions for the computation of confidence intervals*

# Description

These functions compute the different terms required for [tcor\(\)](#page-8-1) to compute the confidence interval around the time-varying correlation coefficient. These terms are defined in Choi & Shin (2021).

# <span id="page-2-0"></span>Usage

```
calc_H(smoothed_obj)
calc_e(smoothed_obj, H)
calc_Gamma(e, l)
calc_GammaINF(e, L)
calc_L_And(e, AR.method = c("yule-walker", "burg", "ols", "mle", "yw"))
calc_D(smoothed_obj)
calc_SE(
  smoothed_obj,
 h,
 AR.method = c("yule-walker", "burg", "ols", "mle", "yw")
\lambda
```
# Arguments

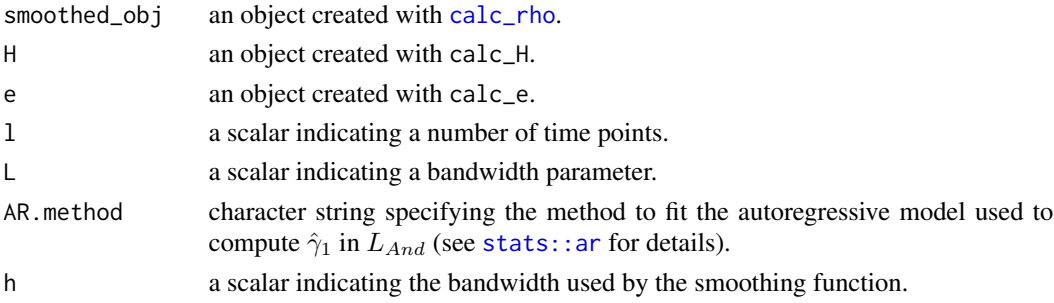

# Value

- calc\_H() returns a 5 x 5 x t array of elements of class numeric, which corresponds to  $\hat{H}_t$  in Choi & Shin (2021).
- calc\_e() returns a  $t \times 5$  matrix of elements of class numeric storing the residuals, which corresponds to  $\hat{e}_t$  in Choi & Shin (2021).
- calc\_Gamma() returns a 5 x 5 matrix of elements of class numeric, which corresponds to  $\hat{\Gamma}_l$ in Choi & Shin (2021).
- calc\_GammaINF() returns a 5 x 5 matrix of elements of class numeric, which corresponds to  $\hat{\Gamma}^{\infty}$  in Choi & Shin (2021).
- calc\_L\_And() returns a scalar of class numeric, which corresponds to  $L_{And}$  in Choi & Shin (2021).
- calc\_D() returns a  $t \times 5$  matrix of elements of class numeric storing the residuals, which corresponds to  $D_t$  in Choi & Shin (2021).
- calc\_SE() returns a vector of length  $t$  of elements of class numeric, which corresponds to  $se(\hat{\rho}_t(h))$  in Choi & Shin (2021).
- <span id="page-3-0"></span>• calc\_H(): computes the  $\hat{H}_t$  array.  $\hat{H}_t$  is a component needed to compute confidence intervals;  $H_t$  is defined in eq. 6 from Choi & Shin (2021).
- calc\_e(): computes  $\hat{e}_t$ .  $\hat{e}_t$  is defined in eq. 9 from Choi & Shin (2021).
- <code>calc\_Gamma():</code> computes  $\hat{\Gamma}_l.$  $\hat{\Gamma}_l$  is defined in eq. 9 from Choi & Shin (2021).
- calc\_GammaINF(): computes  $\hat{\Gamma}^{\infty}$ .  $\hat{\Gamma}^{\infty}$  is the long run variance estimator, defined in eq. 9 from Choi & Shin (2021).
- calc\_L\_And(): computes  $L_{And}$ .  $L_{And}$  is defined in Choi & Shin (2021, p 342). It also corresponds to  $S_T^*$ , eq 5.3 in Andrews (1991).
	- calc\_D(): computes  $D_t$ .  $D_t$  is defined in Choi & Shin (2021, p 338).
	- calc\_SE(): computes  $se(\hat{\rho}_t(h))$ .

The standard deviation of the time-varying correlation ( $se(\hat{\rho}_t(h))$ ) is defined in eq. 8 from Choi & Shin (2021). It depends on  $D_{Lt}$ ,  $D_{Mt}$  &  $D_{Ut}$ , themselves defined in Choi & Shin (2021, p 337 & 339). The  $D_{Xt}$  terms are all computed within the function since they all rely on the same components.

#### References

Choi, JE., Shin, D.W. Nonparametric estimation of time varying correlation coefficient. J. Korean Stat. Soc. 50, 333–353 (2021). [doi:10.1007/s42952020000736](https://doi.org/10.1007/s42952-020-00073-6)

Andrews, D. W. K. Heteroskedasticity and autocorrelation consistent covariance matrix estimation. Econometrica: Journal of the Econometric Society, 817-858 (1991).

# See Also

[tcor\(\)](#page-8-1)

#### Examples

```
rho_obj <- with(na.omit(stockprice),
                 calc_rho(x = SP500, y = FTSE100, t = DateID, h = 20, kernel = "box"))
head(rho_obj)
## Computing \eqn{\hat{H_t}}
H <- calc_H(smoothed_obj = rho_obj)
H[, , 1:2] # H array for the first two time points
## Computing \eqn{\hat{e}_t}
e \leq - \text{calc\_e}(\text{smoothed\_obj} = \text{rho\_obj}, H = H)
```
# <span id="page-4-0"></span>in\_pkgdown 5

```
head(e) # e matrix for the first six time points
## Computing \eqn{\hat{\Gamma}_l}
calc_Gamma(e = e, 1 = 3)## Computing \eqn{\hat{\Gamma}^\infty}
calc_GammaINF(e = e, L = 2)## Computing \eqn{L_{And}}
calc\_L\_And(e = e)sapply(c("yule-walker", "burg", "ols", "mle", "yw"),
       function(m) calc_L_And(e = e, AR.method = m)) ## comparing AR.methods
## Computing \eqn{D_t}
D <- calc_D(smoothed_obj = rho_obj)
head(D) # D matrix for the first six time points
## Computing \eqn{se(\hat{\rho}_t(h))}
# nb: takes a few seconds to run
run <- FALSE ## change to TRUE to run the example
if (in_pkgdown() || run) {
SE \leftarrow calc\_SE(smoothed\_obj = rho\_obj, h = 50)head(SE) # SE vector for the first six time points
}
```
in\_pkgdown *Determine if the package is being used by pkgdown*

# Description

This function should not be called by the user. It allows to run some examples conditionally to being used by pkgdown. Code copied from [pkgdown::in\\_pkgdown\(\)](#page-0-0).

#### Usage

```
in_pkgdown()
```
#### Value

a logical value (TRUE or FALSE).

<span id="page-5-1"></span><span id="page-5-0"></span>

# Description

The function perform the smoothing of a time-series by non-parametric kernel regression.

# Usage

```
kern_smooth(
  x,
  t = seq_along(x),
 h,
  t.for.pred = t,
  kernel = c("epanechnikov", "box", "normal"),
  param_smoother = list(),
  output = c("dataframe", "list")
)
```
#### Arguments

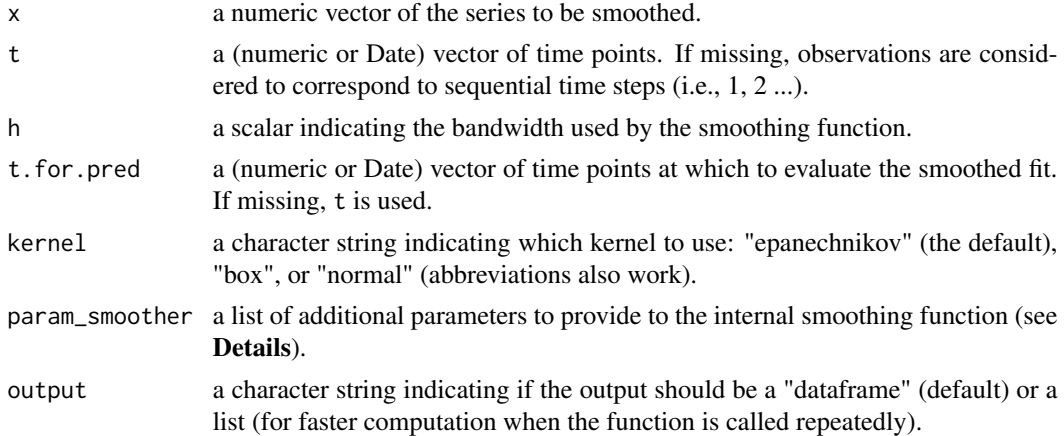

#### Details

The function is essentially a wrapper that calls different underlying functions depending on the kernel that is selected:

- [lpridge::lpepa\(\)](#page-0-0) for "epanechnikov".
- [stats::ksmooth\(\)](#page-0-0) for "normal" and "box". The argument param\_smoother can be used to pass additional arguments to these functions.

# Value

a dataframe of time points (t.for.pred) and corresponding fitted values.

# <span id="page-6-0"></span>kern\_smooth 7

#### References

A short post we found useful: [http://users.stat.umn.edu/~helwig/notes/smooth-notes.](http://users.stat.umn.edu/~helwig/notes/smooth-notes.html) [html](http://users.stat.umn.edu/~helwig/notes/smooth-notes.html)

### See Also

[tcor](#page-8-1)

# Examples

```
## Smooth 10 first values of a vector
kern_smooth(stockprice$DAX[1:20], h = 5)
## Prediction at time step 2 and 3
kern_smooth(stockprice$DAX, h = 1, t.for.pred = c(2, 3))## Smoothing using a vector of dates for time
kern_smooth(x = stockprice$DAX[1:10], t = stockprice$DateID[1:10], h = 5)
## Smoothing conserves original order
kern\_smooth(x = stockprice$DAX[10:1], t = stockprice$DateID[10:1], h = 5)## Effect of the bandwidth
plot(stockprice$DAX[1:100] ~ stockprice$DateID[1:100],
     \text{las} = 1, \text{ylab} = \text{"DAX index"}, \text{xlab} = \text{"Date"}points(kern_smooth(stockprice$DAX[1:100], stockprice$DateID[1:100], h = 1),
       type = "1", col = "grey")
points(kern_smooth(stockprice$DAX[1:100], stockprice$DateID[1:100], h = 3),
       type = "1", col = "blue")points(kern_smooth(stockprice$DAX[1:100], stockprice$DateID[1:100], h = 10),
       type = "l", col = "red")legend("topright", fill = c("grey", "blue", "red"),
       legend = c("1", "3", "10"), bty = "n", title = "Bandwidth (h)")
## Effect of the kernel
plot(stockprice$DAX[1:100] ~ stockprice$DateID[1:100],
     \text{las} = 1, \text{ylab} = \text{"DAX index"}, \text{vlab} = \text{"Date"}points(kern_smooth(stockprice$DAX[1:100], stockprice$DateID[1:100], h = 10),
       type = "1", col = "orange")points(kern_smooth(stockprice$DAX[1:100], stockprice$DateID[1:100], h = 10, kernel = "box"),
```

```
type = "1", col = "blue")points(kern_smooth(stockprice$DAX[1:100], stockprice$DateID[1:100], h = 10, kernel = "norm"),
      type = "1", col = "red")legend("topright", fill = c("orange", "blue", "red"),
      legend = c("epanechnikov", "box", "normal"), bty = "n", title = "Kernel method")
```
stockprice *Daily Closing Prices of Major European Stock Indices, April 2000– December 2017*

#### Description

A dataset containing the stockmarket returns between 2000-04-03 and 2017-12-05. This dataset is very close to the one used by Choi & Shin  $(2021)$ , although not strictly identical. It has been produced by the Oxford-Man Institute of Quantitative Finance.

### Usage

stockprice

# Format

A data frame with 4618 rows and 7 variables:

DateID a vector of Date.

SP500 a numeric vector of the stockmarket return for the S&P 500 Index.

FTSE100 a numeric vector of the stockmarket return for the FTSE 100.

Nikkei a numeric vector of the stockmarket return for the Nikkei 225.

DAX a numeric vector of the stockmarket return for the German stock index.

NASDAQ a numeric vector of the stockmarket return for the Nasdaq Stock Market.

Event a character string of particular events that have impacted the stockmarket, as in Choi & Shin (2021).

### Source

The file was downloaded from the "Oxford-Man Institute's realized library", which no longer exists. At the time, the raw data file was named "oxfordmanrealizedvolatilityindices-0.2-final.zip".

#### References

Heber, Gerd, Asger Lunde, Neil Shephard and Kevin Sheppard (2009) "Oxford-Man Institute's realized library", Oxford-Man Institute, University of Oxford.

Choi, JE., Shin, D.W. Nonparametric estimation of time varying correlation coefficient. J. Korean Stat. Soc. 50, 333–353 (2021). [doi:10.1007/s42952020000736](https://doi.org/10.1007/s42952-020-00073-6)

#### See Also

[datasets::EuStockMarkets](#page-0-0) for a similar dataset, albeit formatted differently.

#### <span id="page-8-2"></span><span id="page-8-1"></span><span id="page-8-0"></span>Description

The function tcor() implements (together with its helper function calc\_rho()) the nonparametric estimation of the time varying correlation coefficient proposed by Choi & Shin (2021). The general idea is to compute a (Pearson) correlation coefficient  $(r(x, y) = \frac{\hat{x}y - \hat{x} \times \hat{y}}{\sqrt{\hat{x}^2 - \hat{x}^2} \times \sqrt{\hat{y}^2 - \hat{y}^2}})$ , but instead of using the means required for such a computation, each component (i.e., x, y,  $x^2$ ,  $y^2$ ,  $x \times y$ ) is smoothed and the smoothed terms are considered in place the original means. The intensity of the smoothing depends on a unique parameter: the bandwidth (h). If  $h = \text{Inf}$ , the method produces the original (i.e., time-invariant) correlation value. The smaller the parameter h, the more variation in time is being captured. The parameter h can be provided by the user; otherwise it is automatically estimated by the internal helper functions select\_h() and calc\_RMSE() (see Details).

#### Usage

```
tcor(
  x,
 y,
  t = seq_along(x),
 h = NULL,cor.method = c("pearson", "spearman"),
  kernel = c("epanechnikov", "box", "normal"),
 CI = FALSE,CI. level = 0.95.
  param_smoother = list(),
  keep.missing = FALSE,
  verbose = FALSE
)
calc_rho(
  x,
 y,
  t = seq_along(x),
  t.for.pred = t,
 h,
  cor.method = c("pearson", "spearman"),
  kernel = c("epanechnikov", "box", "normal"),
  param_smoother = list()
)
calc_RMSE(
 h,
  x,
  y,
```

```
t = seq_along(x),
  cor.method = c("pearson", "spearman"),
 kernel = c("epanechnikov", "box", "normal"),
 param_smoother = list(),
  verbose = FALSE
\mathcal{L}select_h(
 x,
 y,
 t = seq\_along(x),
 cor.method = c("pearson", "spearman"),kernel = c("epanechnikov", "box", "normal"),
 param_smoother = list(),
 verbose = FALSE
)
```
# Arguments

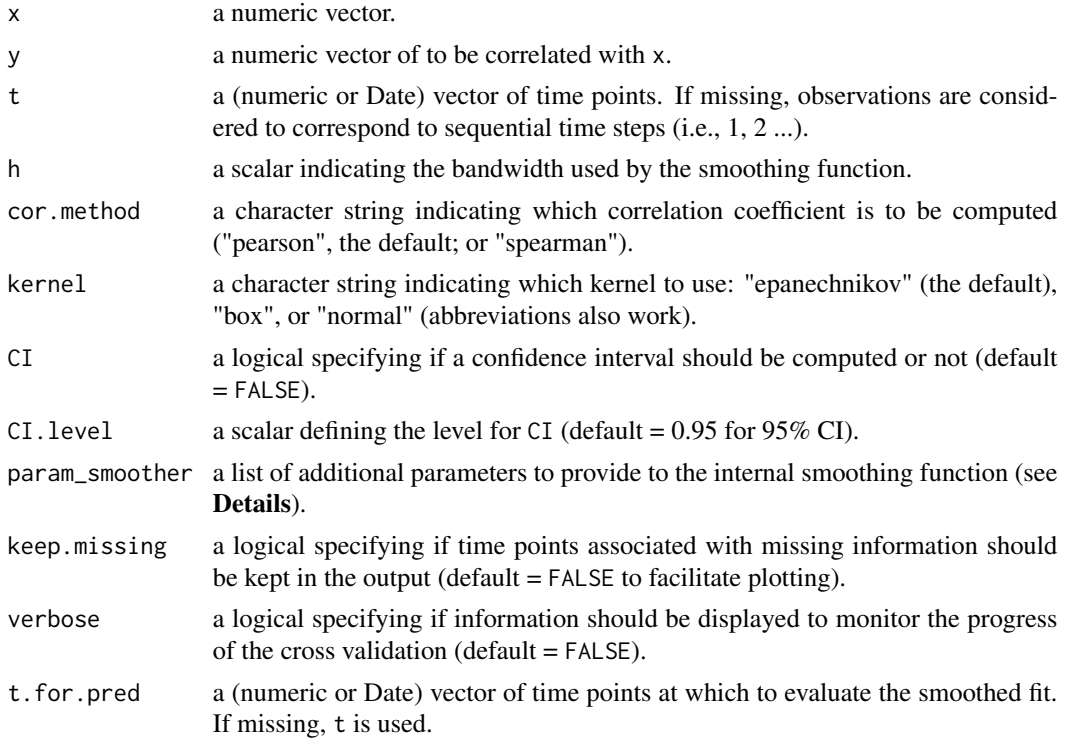

# Details

• Smoothing: the smoothing of each component is performed by kernel regression. The default is to use the Epanechnikov kernel following Choi & Shin (2021), but other kernels have also been implemented and can thus alternatively be used (see [kern\\_smooth\(\)](#page-5-1) for details). The normal kernel seems to sometimes lead to very small bandwidth being selected, but the default

<span id="page-9-0"></span>

<span id="page-10-0"></span>kernel can lead to numerical issues (see next point). We thus recommend always comparing the results from different kernel methods.

- Numerical issues: some numerical issues can happen because the smoothing is performed independently on each component of the correlation coefficient. As a consequence, some relationship between components may become violated for some time points. For instance, if the square of the smoothed x term gets larger than the smoothed  $x^2$  term, the variance of x would become negative. In such cases, coefficient values returned are NA.
- Bandwidth selection: when the value used to define the bandwidth (h) in tcor() is set to NULL (the default), the internal function select\_h() is used to to select the optimal value for h. It is first estimated by leave-one-out cross validation (using internally calc\_RMSE()). If the cross validation error (RMSE) is minimal for the maximal value of h considered ( $8\sqrt{N}$ ), rather than taking this as the optimal h value, the bandwidth becomes estimated using the socalled elbow criterion. This latter method identifies the value h after which the cross validation error decreasing very little. The procedure is detailed in section 2.1 in Choi & Shin (2021).
- Parallel computation: if h is not provided, an automatic bandwidth selection occurs (see above). For large datasets, this step can be computationally demanding. The current implementation thus relies on [parallel::mclapply\(\)](#page-0-0) and is thus only effective for Linux and MacOS. Relying on parallel processing also implies that you call options ("mc.cores" = XX) beforehand, replacing XX by the relevant number of CPU cores you want to use (see Examples). For debugging, do use options("mc.cores" = 1), otherwise you may not be able to see the error messages generated in child nodes.
- Confidence interval: if CI is set to TRUE, a confidence interval is calculated as described in Choi & Shin (2021). This is also necessary for using [test\\_equality\(\)](#page-16-1) to test differences between correlations at two time points. The computation of the confidence intervals involves multiple internal functions (see [CI](#page-1-1) for details).

#### Value

—Output for tcor()—

A 2 x  $t$  dataframe containing:

- the time points (t).
- the estimates of the correlation value (r).

Or, if  $CI = TRUE$ , a 5 x t dataframe containing:

- the time points (t).
- the estimates of the correlation value (r).
- the Standard Error (SE).
- the lower boundary of the confidence intervals (lwr).
- the upper boundary of the confidence intervals (upr).

Some metadata are also attached to the dataframe (as attributes):

• the call to the function (call).

• the bandwidth parameter (h).

• the argument CI.

- <span id="page-11-0"></span>• the method used to select h (h\_selection).
- the minimal root mean square error when h is selected (RMSE).
- the computing time (in seconds) spent to select the bandwidth parameter (h\_selection\_duration) if h automatically selected.

#### —Output for calc\_rho()—

A 14 x  $t$  dataframe with:

- the six raw components of correlation (x, y, x2, y2, xy).
- the time points (t).
- the six raw components of correlation after smoothing (x\_smoothed, y\_smoothed, x2\_smoothed, y2\_smoothed, xy\_smoothed).
- the standard deviation around x and y (sd\_x\_smoothed, sd\_y\_smoothed).
- the smoothed correlation coefficient (rho\_smoothed).

#### —Output for calc\_RMSE()—

A scalar of class numeric corresponding to the RMSE.

- —Output for select\_h()—
- A list with the following components:
	- the selected bandwidth parameter (h).
	- the method used to select h (h\_selection).
	- the minimal root mean square error when h is selected (RMSE).
	- the computing time (in seconds) spent to select the bandwidth parameter (time).

# Functions

- tcor(): the user-level function to be used.
- calc\_rho(): computes the correlation for a given bandwidth. The function calls the kernel smoothing procedure on each component required to compute the time-varying correlation.
- calc\_RMSE(): Internal function computing the root mean square error (RMSE) for a given bandwidth.

The function removes each time point one by one and predicts the correlation at the missing time point based on the other time points. It then computes and returns the RMSE between this predicted correlation and the one predicted using the full dataset. See also *Bandwidth selection* and *Parallel computation* in Details.

• select\_h(): Internal function selecting the optimal bandwidth parameter h. The function selects and returns the optimal bandwidth parameter h using an optimizer ([stats::optimize\(\)](#page-0-0)) which searches the h value associated with the smallest RMSE returned by [calc\\_RMSE\(\)](#page-8-2). See also *Bandwidth selection* in Details.

#### References

Choi, JE., Shin, D.W. Nonparametric estimation of time varying correlation coefficient. J. Korean Stat. Soc. 50, 333–353 (2021). [doi:10.1007/s42952020000736](https://doi.org/10.1007/s42952-020-00073-6)

<span id="page-12-0"></span>tcor and the state of the state of the state of the state of the state of the state of the state of the state of the state of the state of the state of the state of the state of the state of the state of the state of the s

#### See Also

[test\\_equality](#page-16-1), [kern\\_smooth](#page-5-1), [CI](#page-1-1)

# Examples

```
#####################################################
## Examples for the user-level function to be used ##
#####################################################
## Effect of the bandwidth
res_h50 \le with(stockprice, tcor(x = SP500, y = FTSE100, t = DateID, h = 50))
res_h100 \le with(stockprice, tcor(x = SP500, y = FTSE100, t = DateID, h = 100))
res_h200 \le with(stockprice, tcor(x = SP500, y = FTSE100, t = DateID, h = 200))
plot(res_h50, type = "l", ylab = "Cor", xlab = "Time", las = 1, col = "grey")
points(res_h100, type = "1", col = "blue")points(res_h200, type = "l", col = "red")
legend("bottom", horiz = TRUE, fill = c("grey", "blue", "red"),
       legend = c("50", "100", "200"), bty = "n", title = "Bandwidth (h)")
## Effect of the correlation method
res_pearson <- with(stockprice, tcor(x = SP500, y = FTSE100, t = DateID, h = 150))
res_spearman <- with(stockprice, tcor(x = SP500, y = FTSE100, t = DateID, h = 150,
                                      cor.method = "spearman"))
plot(res_pearson, type = "l", ylab = "Cor", xlab = "Time", las = 1)
points(res_spearman, type = "l", col = "blue")
legend("bottom", horiz = TRUE, fill = c("black", "blue"),legend = c("pearson", "spearman"), bty = "n", title = "cor.method")
## Infinite bandwidth should match fixed correlation coefficients
## nb: `h = Inf` is not supported by default kernel (`kernel = 'epanechnikov'`)
res_pearson_hInf <- with(stockprice, tcor(x = SP500, y = FTSE100, t = DateID, h = Inf,
                                           kernel = "normal"))
res_spearman_hInf <- with(stockprice, tcor(x = SP500, y = FTSE100, t = DateID, h = Inf,
                                           kernel = "normal", cor.method = "spearman"))
r <- cor(stockprice$SP500, stockprice$FTSE100, use = "pairwise.complete.obs")
rho <- cor(stockprice$SP500, stockprice$FTSE100, method = "spearman", use = "pairwise.complete.obs")
round(unique(res_pearson_hInf$r) - r, digits = 3) ## 0 indicates near equality
round(unique(res_spearman_hInf$r) - rho, digits = 3) ## 0 indicates near equality
## Computing and plotting the confidence interval
res_withCI <- with(stockprice, tcor(x = SP500, y = FTSE100, t = DateID, h = 200, CI = TRUE))
with(res_withCI, {
```

```
points(upr \sim t, type = "l", lty = 2) })
## Same using tidyverse packages (dplyr and ggplot2 must be installed)
## see https://github.com/courtiol/timevarcorr for more examples of this kind
if (require("dplyr", warn.conflicts = FALSE)) {
  stockprice |>
    refname(tcor(x = SP500, y = FTSE100, t = DateID,h = 200, CI = TRUE) -> res\_tidyres_tidy
}
if (require("ggplot2")) {
  ggplot(res_tidy) +
     aes(x = t, y = r, ymin = 1wr, ymax = upr) +geom_ribbon(fill = "grey") +
     geom_line() +
     labs(title = "SP500 vs FTSE100", x = "Time", y = "Correlation") +
     theme_classic()
}
## Automatic selection of the bandwidth using parallel processing and comparison
## of the 3 alternative kernels on the first 500 time points of the dataset
# nb: takes a few seconds to run, so not run by default
run <- in_pkgdown() || FALSE ## change to TRUE to run the example
if (run) {
options("mc.cores" = 2L) ## CPU cores to be used for parallel processing
res_hauto_epanech <- with(stockprice[1:500, ],
         tcor(x = SP500, y = FTSE100, t = DateID, kernel = "epanechnikov")
         )
res_hauto_box <- with(stockprice[1:500, ],
          tor(x = SP500, y = FTSE100, t = DateID, kernel = "box"))
res_hauto_norm <- with(stockprice[1:500, ],
          tcor(x = SP500, y = FTSE100, t = DateID, kernel = "norm"))
plot(res_hauto_epanech, type = "l", col = "red",
     ylab = "Cor", xlab = "Time", las = 1, ylim = c(0, 1))
points(res_hauto_box, type = "l", col = "grey")
points(res_hauto_norm, type = "l", col = "orange")
legend("top", horiz = TRUE, fill = c("red", "grey", "orange"),legend = c("epanechnikov", "box", "normal"), bty = "n",
```

```
tcor and the state of the state of the state of the state of the state of the state of the state of the state of the state of the state of the state of the state of the state of the state of the state of the state of the s
```

```
title = "Kernel")
}
## Comparison of the 3 alternative kernels under same bandwidth
## nb: it requires to have run the previous example
if (run) {
res_epanech <- with(stockprice[1:500, ],
          tor(x = SP500, y = FTSE100, t = DateID,kernel = "epanechnikov", h = attr(res_hauto_epanech, "h"))
          \lambdares_box <- with(stockprice[1:500, ],
           tor(x = SP500, y = FTSE100, t = DateID,kernel = "box", h = attr(res_hauto_epanech, "h"))
           )
res_norm <- with(stockprice[1:500, ],
          tor(x = SP500, y = FTSE100, t = DateID,kernel = "norm", h = attr(res_hauto_epanech, "h"))
          )
plot(res_epanech, type = "l", col = "red", ylab = "Cor", xlab = "Time",
     \text{las} = 1, \text{ylim} = c(0, 1)points(res_box, type = "l", col = "grey")
points(res_norm, type = "l", col = "orange")
legend("top", horiz = TRUE, fill = c("red", "grey", "orange"),
       legend = c("epanechnikov", "box", "normal"), bty = "n",
       title = "Kernel")
}
## Automatic selection of the bandwidth using parallel processing with CI
# nb: takes a few seconds to run, so not run by default
run <- in_pkgdown() || FALSE ## change to TRUE to run the example
if (run) {
res_hauto_epanechCI <- with(stockprice[1:500, ],
          tor(x = SP500, y = FTSE100, t = DateID, CI = TRUE))
plot(res_hauto_epanechCI[, c("t", "r")], type = "l", col = "red",
    ylab = "Cor", xlab = "Time", las = 1, ylim = c(0, 1))
points(res_hauto_epanechCI[, c("t", "lwr")], type = "l", col = "red", lty = 2)
points(res_hauto_epanechCI[, c("t", "upr")], type = "l", col = "red", lty = 2)
}
```

```
## Not all kernels work well in all situations
## Here the default kernell estimation leads to issues for last time points
## nb1: EuStockMarkets is a time-series object provided with R
## nb2: takes a few minutes to run, so not run by default
run <- in_pkgdown() || FALSE ## change to TRUE to run the example
if (run) {
EuStock_epanech <- tcor(EuStockMarkets[1:500, "DAX"], EuStockMarkets[1:500, "SMI"])
EuStock_norm <- tcor(EuStockMarkets[1:500, "DAX"], EuStockMarkets[1:500, "SMI"], kernel = "normal")
plot(Eusstock\_epanech, type = "l", col = "red", las = 1, ylim = c(-1, 1))points(EuStock_norm, type = "l", col = "orange", lty = 2)legend("bottom", horiz = TRUE, fill = c("red", "orange"),
      legend = c("epanechnikov", "normal"), bty = "n",
      title = "Kernel")
}
```
################################################################## ## Examples for the internal function computing the correlation ## ##################################################################

## Computing the correlation and its component for the first six time points

with(head(stockprice), calc\_rho(x = SP500, y = FTSE100, t = DateID, h = 20))

## Predicting the correlation and its component at a specific time point

with(head(stockprice), calc\_rho(x = SP500, y = FTSE100, t = DateID, h =  $20$ , t.for.pred = DateID[1]))

## The function can handle non consecutive time points

set.seed(1)  $calc_rho(x = rnorm(10), y = rnorm(10), t = c(1:5, 26:30), h = 3, kernal = "box")$ 

## The function can handle non-ordered time series

with(head(stockprice)[c(1, 3, 6, 2, 4, 5), ], calc\_rho(x = SP500, y = FTSE100, t = DateID, h = 20))

## Note: the function does not handle missing data (by design)

# calc\_rho(x = c(NA, rnorm(9)), y = rnorm(10), t = c(1:2, 23:30), h = 2) ## should err (if ran)

```
###########################################################
## Examples for the internal function computing the RMSE ##
###########################################################
## Compute the RMSE on the correlation estimate
# nb: takes a few seconds to run, so not run by default
run <- in_pkgdown() || FALSE ## change to TRUE to run the example
if (run) {
small_clean_dataset <- head(na.omit(stockprice), n = 200)
with(small_clean_dataset, calc_RMSE(x = SP500, y = FTSE100, t = DateID, h = 10))
}
################################################################
## Examples for the internal function selecting the bandwidth ##
################################################################
## Automatic selection of the bandwidth using parallel processing
# nb: takes a few seconds to run, so not run by default
run <- in_pkgdown() || FALSE ## change to TRUE to run the example
if (run) {
small_clean_dataset <- head(na.omit(stockprice), n = 200)
with(small_clean_dataset, select_h(x = SP500, y = FTSE100, t = DateID))
}
```
<span id="page-16-1"></span>test\_equality *Compute equality test between correlation coefficient estimates at two time points*

# Description

This function tests whether smoothed correlation values at two time points are equal (H0) or not. The test is described page 341 in Choi & Shin (2021).

# Usage

```
test_equality(
 tcor_obj,
  t1 = 1,
 t2 = new(tcor_obj),
  test = c("student", "chi2")
)
```
#### <span id="page-17-0"></span>Arguments

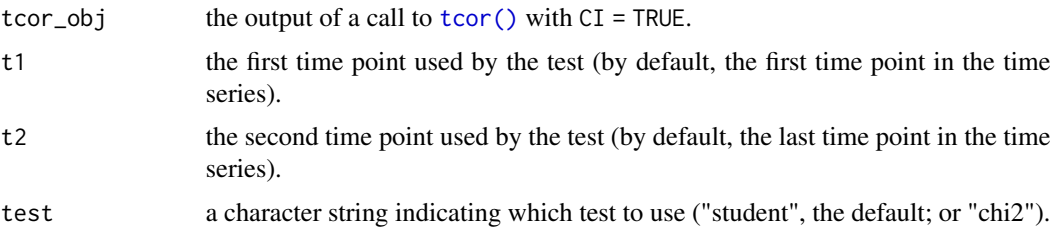

# Details

Two different test statistics can be used, one is asymptotically Student-t distributed under H0 and one is chi-square distributed. In practice, it seems to give very similar results.

# Value

a data.frame with the result of the test, including the effect size (delta\_r =  $r[t2]$  -  $r[t1]$ ).

# See Also

[test\\_ref\(\)](#page-18-1), [tcor\(\)](#page-8-1)

# Examples

## Simple example

```
res \le with(stockprice, tcor(x = SP500, y = FTSE100, t = DateID, h = 50, CI = TRUE))
test_equality(res)
```
## Chi2 instead of Student's t-test

```
test_equality(res, test = "chi2")
```
## Time point can be dates or indices (mixing possible) but output as in input data

```
test_equality(res, t1 = 72000 - 04 - 04, t2 = 1000)
res[1000, "t"] ## t2 matches with date in `res`
stockprice[1000, "DateID"] ## t2 does not match with date `stockprice` due to missing values
```

```
## It could be useful to use `keep.missing = TRUE` for index to match original data despite NAs
```

```
res2 <- with(stockprice, tcor(x = SP500, y = FTSE100, t = DateID,
                             h = 50, CI = TRUE, keep.missing = TRUE))
test_equality(res2, t1 = "2000-04-04", t2 = 1000)
res[1000, "t"] ## t2 matches with date in `res`
stockprice[1000, "DateID"] ## t2 does match with date `stockprice` despite missing values
```
<span id="page-18-1"></span><span id="page-18-0"></span>test\_ref *Test difference between correlation coefficient estimates and a value of reference*

# Description

This function tests whether smoothed correlation values are equal (H0) or not to a reference value (default  $= 0$ ). The test is not described in Choi & Shin, 2021, but it is based on the idea behind [test\\_equality\(\)](#page-16-1).

# Usage

```
test_ref(
  tcor_obj,
  t = tcor\_obj$t,
 r_ref = 0,
  test = c("student", "chi2"),
 p.adjust.methods = c("none", "bonferroni", "holm", "hochberg", "hommel", "BH", "BY",
    "fdr")
)
```
# Arguments

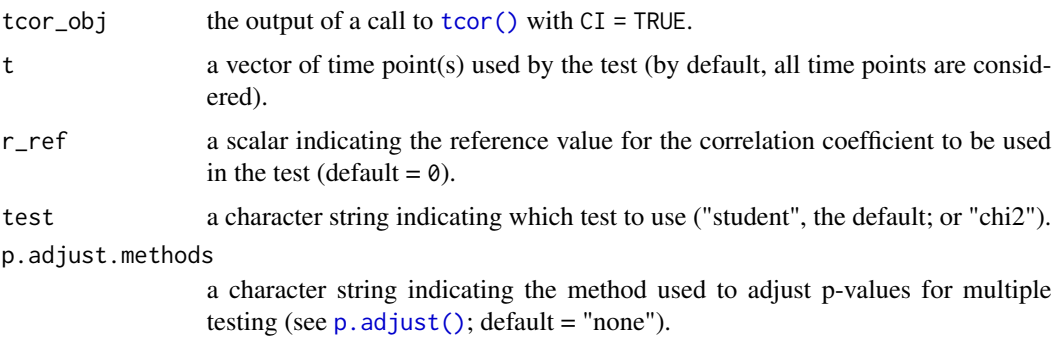

# Details

Two different test statistics can be used, one is asymptotically Student-t distributed under H0 and one is chi-square distributed. In practice, it seems to give very similar results.

# Value

a data.frame with the result of the test, including the effect size (delta\_r =  $r[t]$  -  $r_ref$ ).

# See Also

[test\\_equality\(\)](#page-16-1), [tcor\(\)](#page-8-1)

# Examples

```
res \le with(stockprice, tcor(x = SP500, y = FTSE100, t = DateID, h = 300, CI = TRUE))
ref \leq 0.5test_against_ref <- test_ref(res, r_ref = ref)
head(test_against_ref)
```
## Plot to illustrate the correspondance with confidence intervals

## Comparison of all correlation values to reference of 0.5

```
plot(res$r ~ res$t, type = "l", ylim = c(0, 1), col = NULL)
abline(v = test_against_ref$t[test_against_ref$p > 0.05], col = "lightgreen")
abline(v = test\_against\_ref$t[test\_against\_ref$p < 0.05], col = "red")points(res$r \sim res$t, type = "l")
points(res$upr \sim res$t, type = "l", lty = 2)
points(res$lwr \sim res$t, type = "l", lty = 2)
abline(h = ref, col = "blue")
```
## Test correlation of 0 a specific time points (using index or dates)

```
test_ref(res, t = c(100, 150))
test_ref(res, t = c("2000-08-18", "2000-10-27"))
```
# <span id="page-20-0"></span>Index

```
∗ datasets
    stockprice, 8
.onAttach, 2
calc_D (CI), 2
calc_e (CI), 2
calc_Gamma (CI), 2
calc_GammaINF (CI), 2
calc_H (CI), 2
calc_L_And (CI), 2
calc_rho, 3
calc_rho (tcor), 9
calc_RMSE (tcor), 9
calc_RMSE(), 12
calc_SE (CI), 2
CI, 2, 11, 13
datasets::EuStockMarkets, 8
in_pkgdown, 5
kern_smooth, 6, 13
kern_smooth(), 10
lpridge::lpepa(), 6
p.adjust(), 19
parallel::mclapply(), 11
pkgdown::in_pkgdown(), 5
select_h (tcor), 9
stats::ar, 3
stats::ksmooth(), 6
stats::optimize(), 12
stockprice, 8
tcor, 7, 9
tcor(), 2, 4, 18, 19
test_equality, 13, 17
test_equality(), 11, 19
test_ref, 19
test_ref(), 18
```